## <open window>

Sabato 9 settembre dalle 16 alle 19, nel centro storico di Spoleto a cura di Nyla van Ingen e Myriam Laplante

<open window> propone un incontro casuale con suoni che provengono da finestre aperte lungo un itinerario per le strade e vicoli del centro storico durante l'arco di tempo di 3 ore previsto dall'itinerario.

Spoleto ha una ricca tradizione storica di arte e spettacolo. Le condizioni acustiche nelle strade e vicoli di Spoleto sono ideali per <open window> che invita artisti nel campo della sound art, della musica, della performance e dei media ibridi ad esplorare il punto d'incontro fra interno ed esterno, il mondo privato e lo spazio pubblico. I passanti vengono immersi in un'avventura acustica improvvisa proveniente da un luogo inaspettato.

Il pubblico è invitato a seguire un preciso percorso attraverso le vie e le piazze anche meno conosciute del centro storico di Spoleto, alla scoperta delle opere sonore.

La finestra aperta è chiaramente riconoscibile come fonte del suono, ma la natura del suono stesso può essere ambigua e non necessariamente interpretata come un intervento artistico intenzionale. L'ascolto diventa un momento enigmatico che provoca curiosità e suscita interrogativi su ciò che abbiamo sentito 'per caso'. Una finestra aperta... un portale... un punto di transito…

In questa terza edizione di <open window>, 7 finestre accoglieranno gli interventi acustici di Tomaso Binga (IT), Lucia Bricco (IT), Alvin Curran (USA), Piotr Hanzelewicz (PO/IT), Joël Hubaut (FR), Miriam Montani (IT), Juha Valkeapää (FI)

La piantina dell'itinerario sarà disponibile presso:

Palazzo Mauri, Bar Casbah, Bar La Portella, Bar Tebro, Albergo Gattapone, Palazzo Collicola, Sala Pegasus, e Ufficio Informazioni Turistiche, Largo Ferrer, 6

Il percorso può essere effettuato in qualsiasi direzione e in qualsiasi momento tra le 16 e le 19.

INFO Sabato 9 settembre, 2023, ore 16-19 contatti: vaningennyla@yahoo.com, sms o whatsapp: 3497590225

Con il patrocinio del Comune di Spoleto

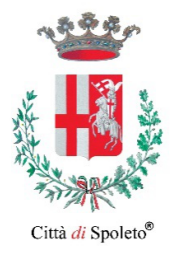